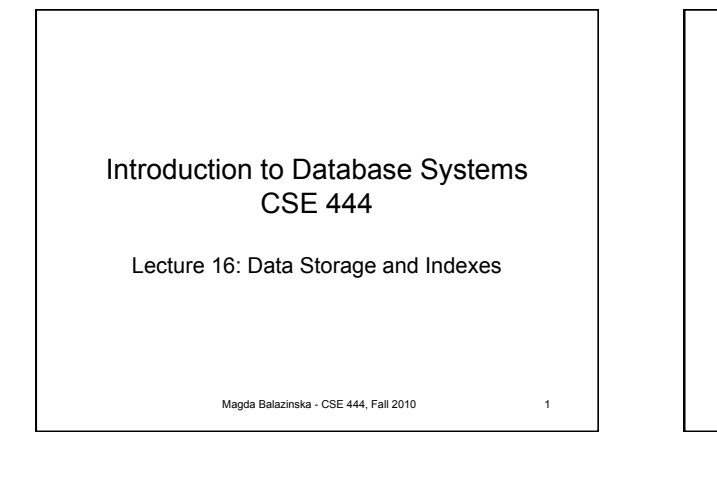

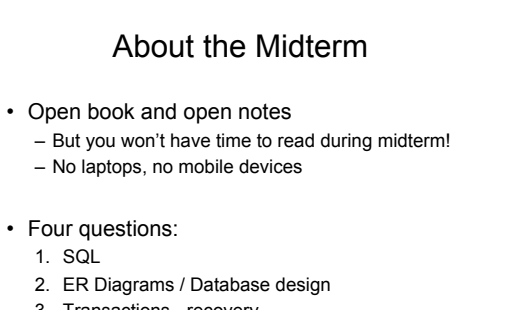

- 3. Transactions recovery
- 4. Transactions concurrency control
	- CSE 444 Spring 2009 2

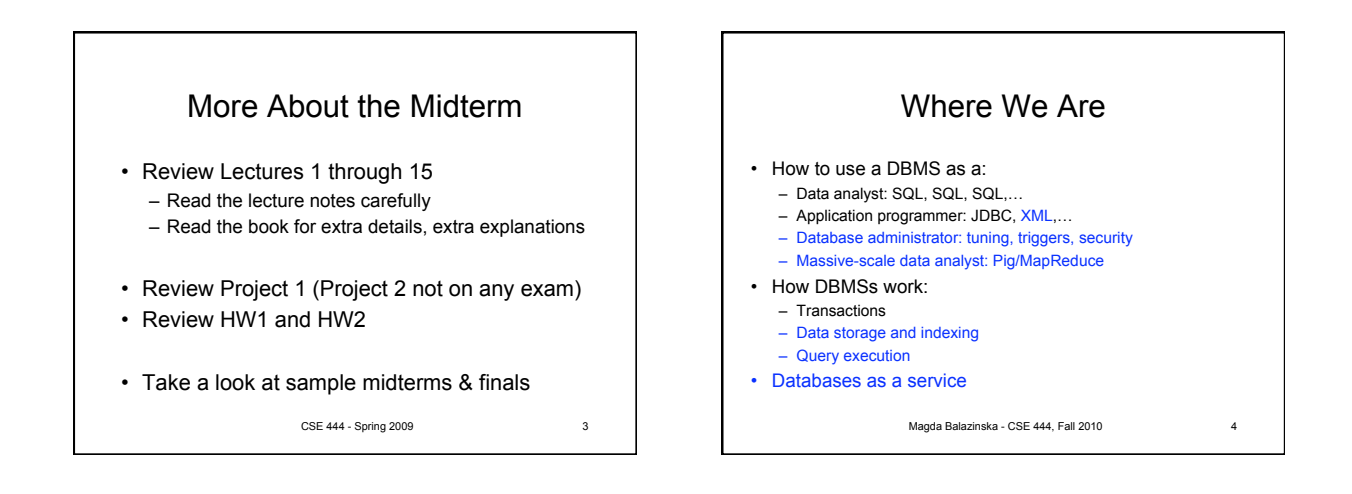

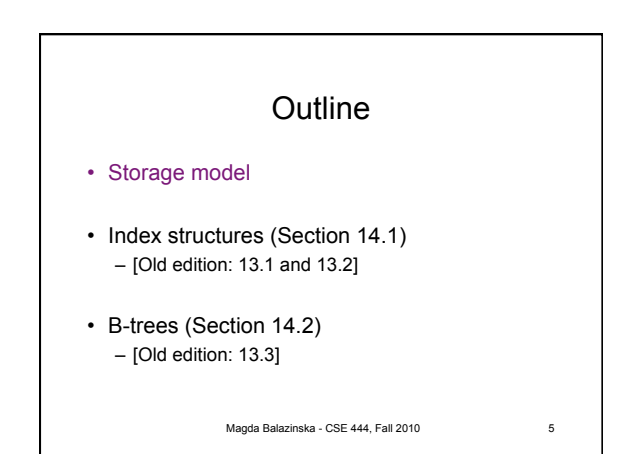

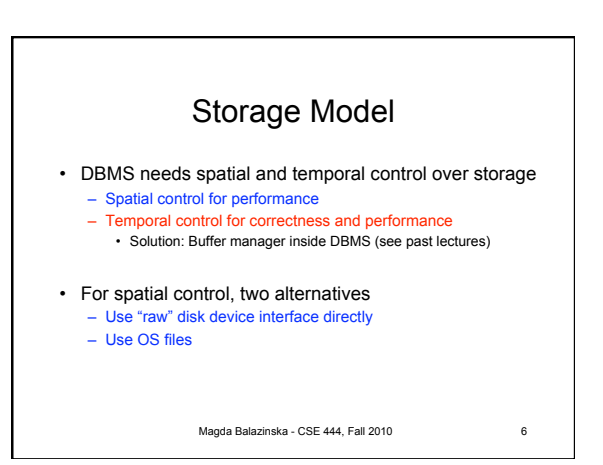

8

## Spatial Control Using "Raw" Disk Device Interface

## • **Overview**

– DBMS issues low-level storage requests directly to disk device

## • **Advantages**

- DBMS can ensure that important queries access data sequentially
- Can provide highest performance

## • **Disadvantages**

- Requires devoting entire disks to the DBMS
- Reduces portability as low-level disk interfaces are OS specific – Many devices are in fact "virtual disk devices"
	-

Magda Balazinska - CSE 444, Fall 2010

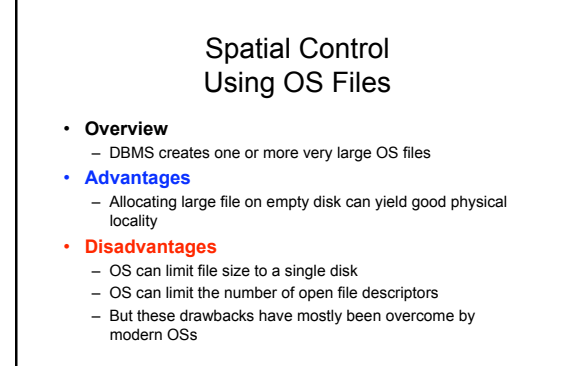

7 Magda Balazinska - CSE 444, Fall 2010

Magda Balazinska - CSE 444, Fall 2010 Commercial Systems • Most commercial systems offer both alternatives – Raw device interface for peak performance – OS files more commonly used • In both cases, we end-up with a DBMS file abstraction implemented on top of OS files or raw device interface 9 10 Magda Balazinska - CSE 444, Fall 2010 **Outline** • Storage model • Index structures (Section 14.1) – [Old edition: 13.1 and 13.2] • B-trees (Section 14.2) – [Old edition: 13.3]

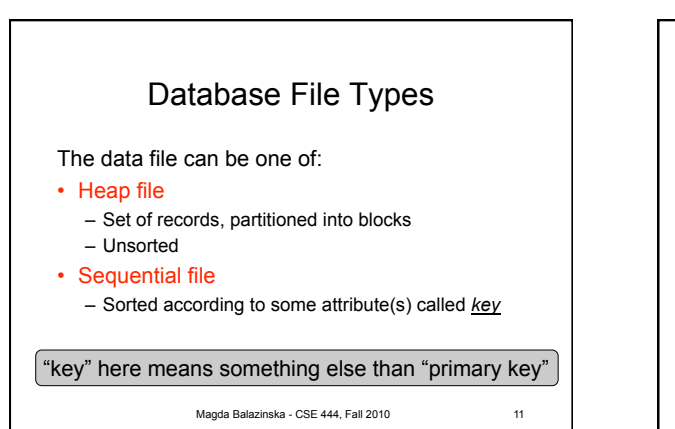

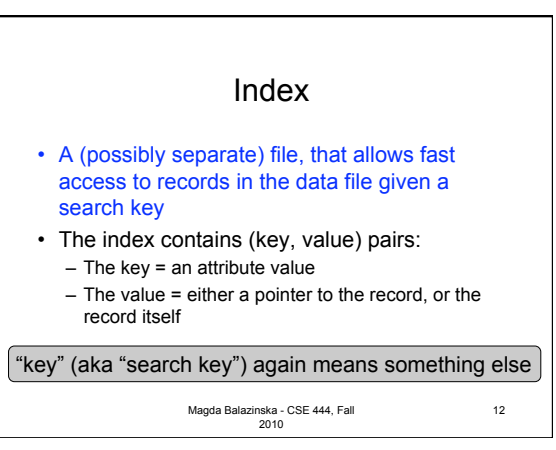

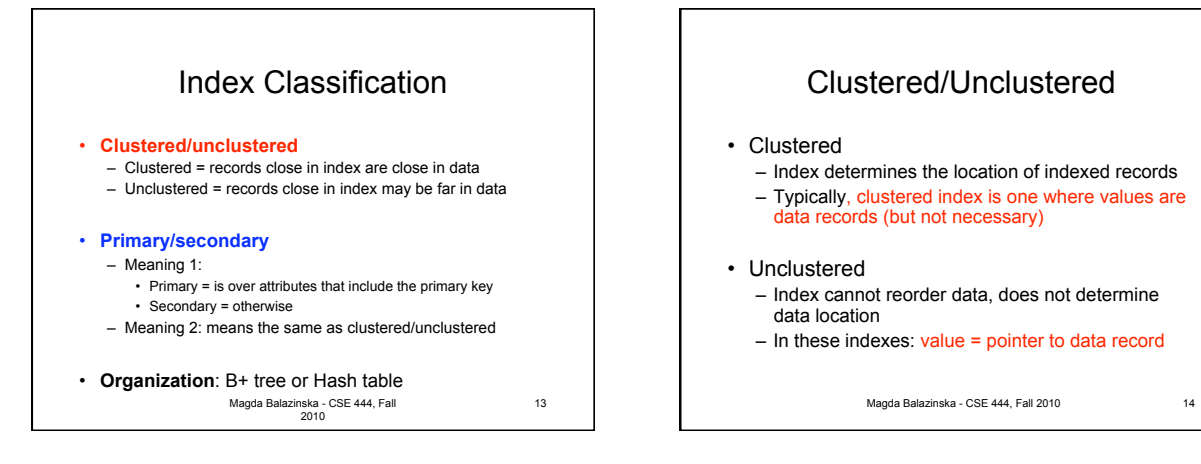

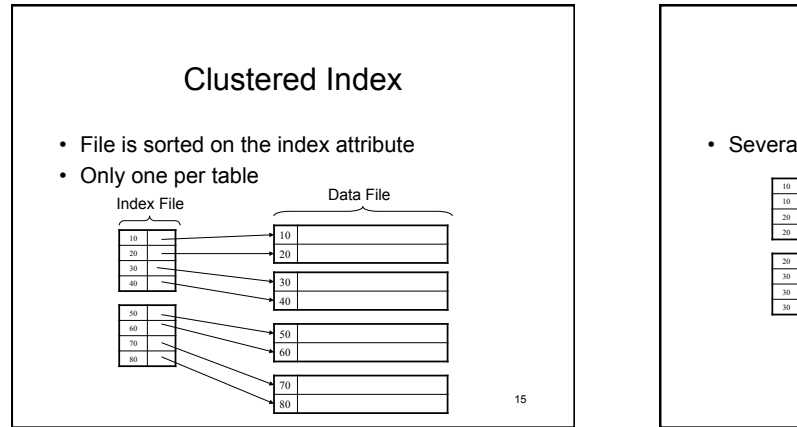

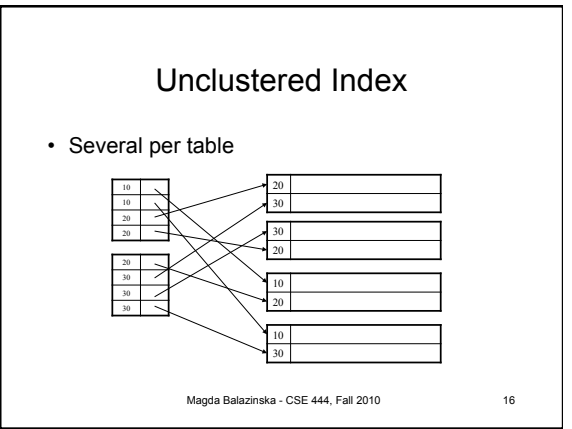

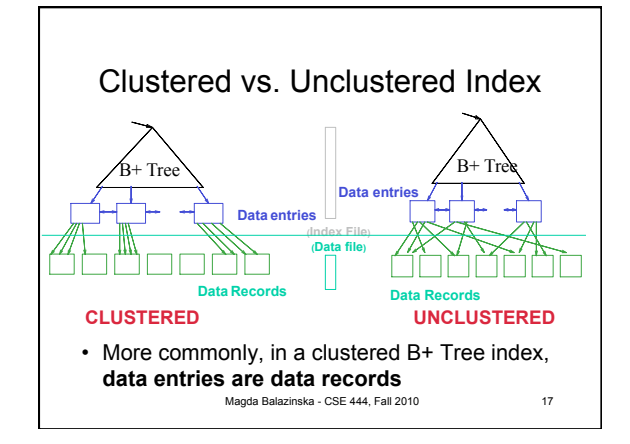

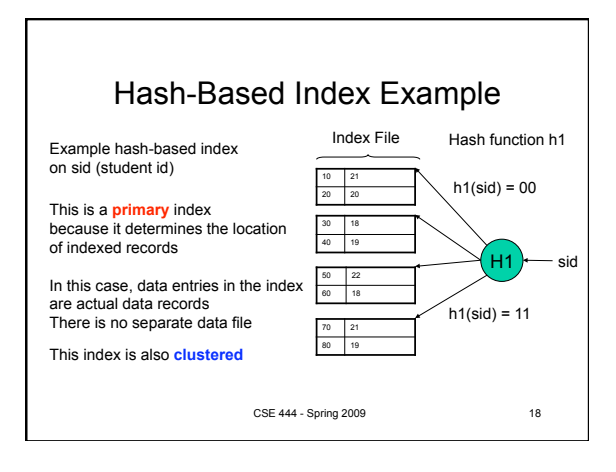

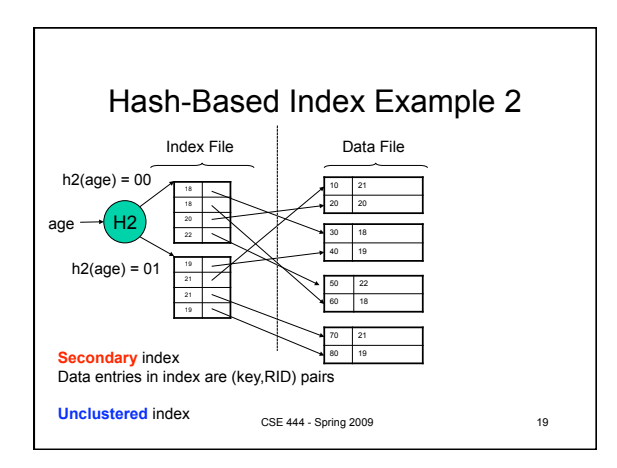

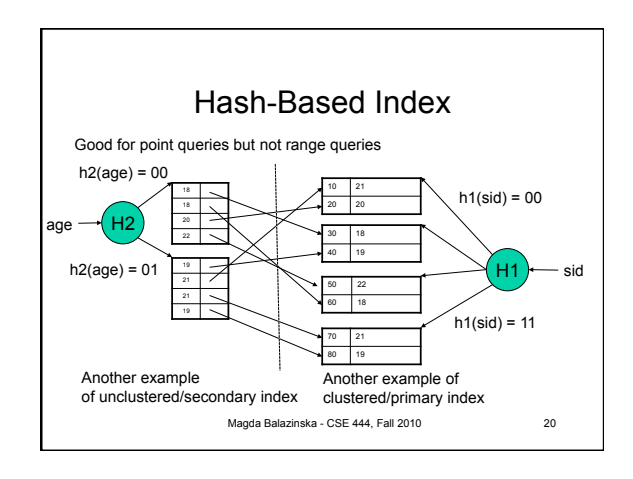

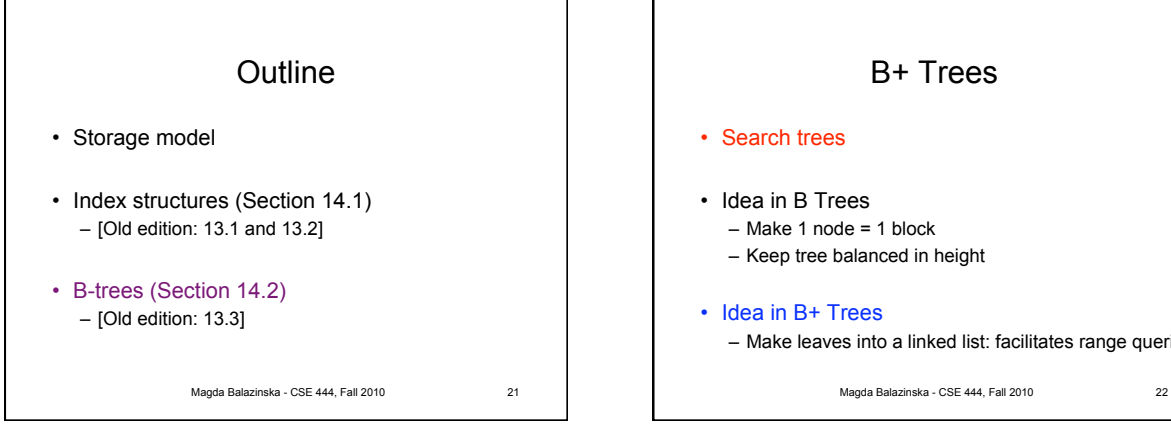

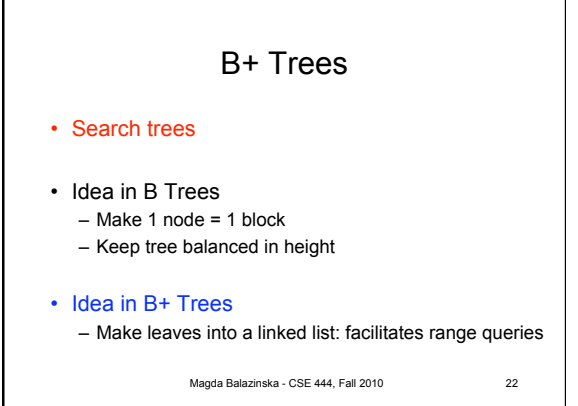

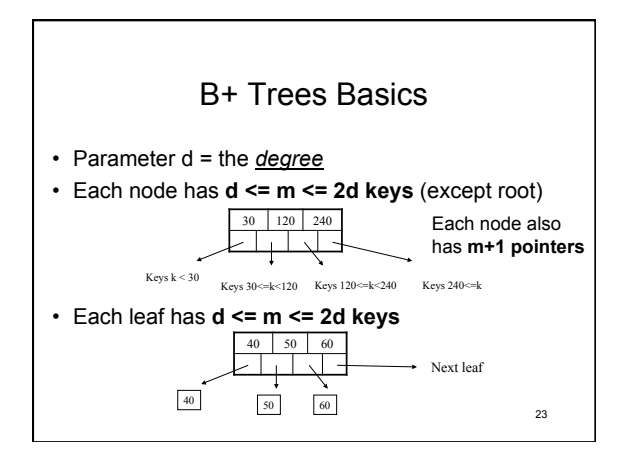

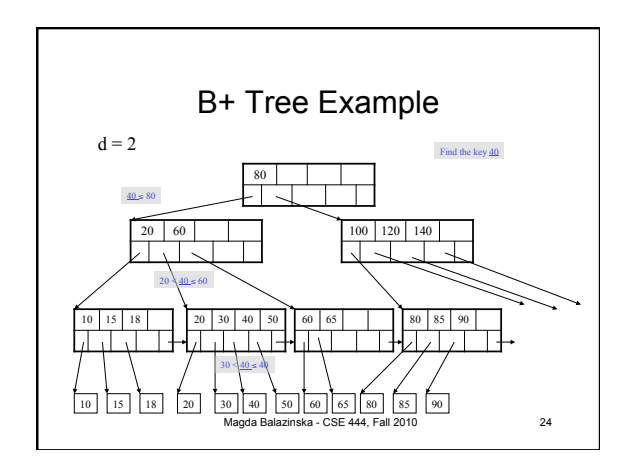

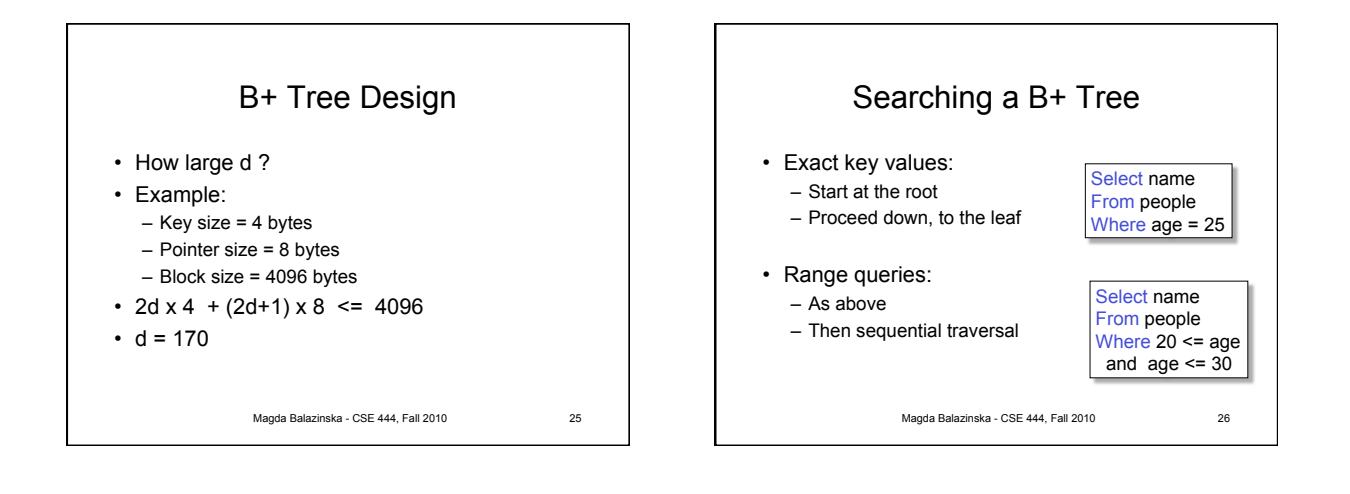

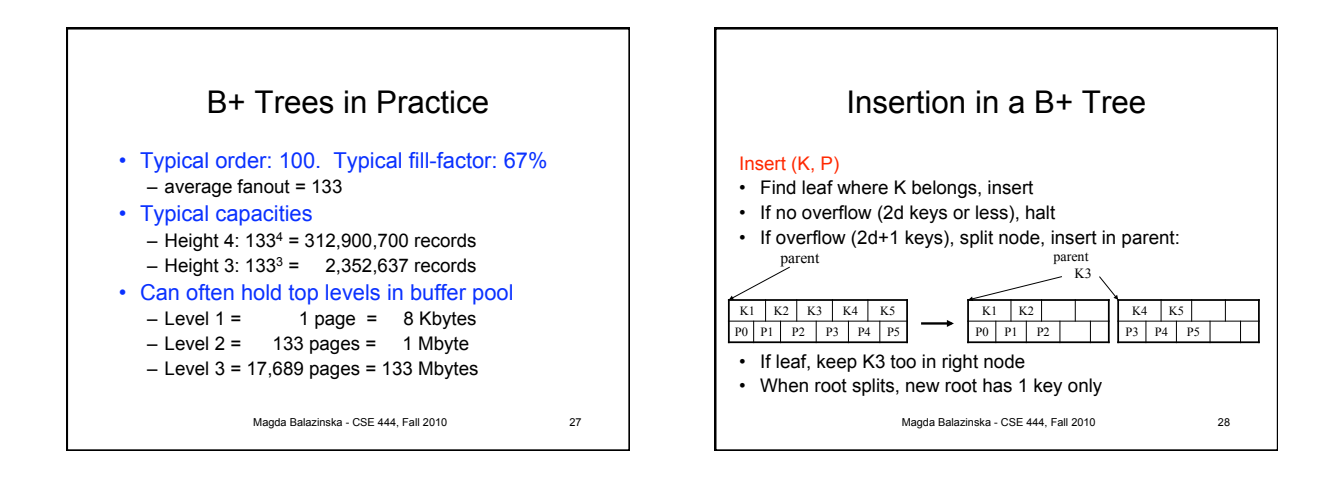

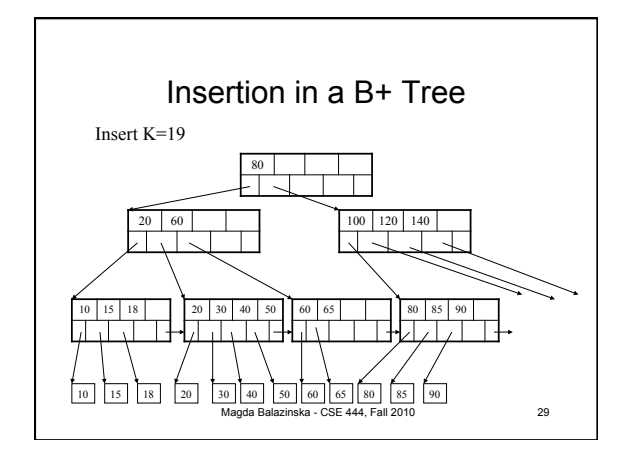

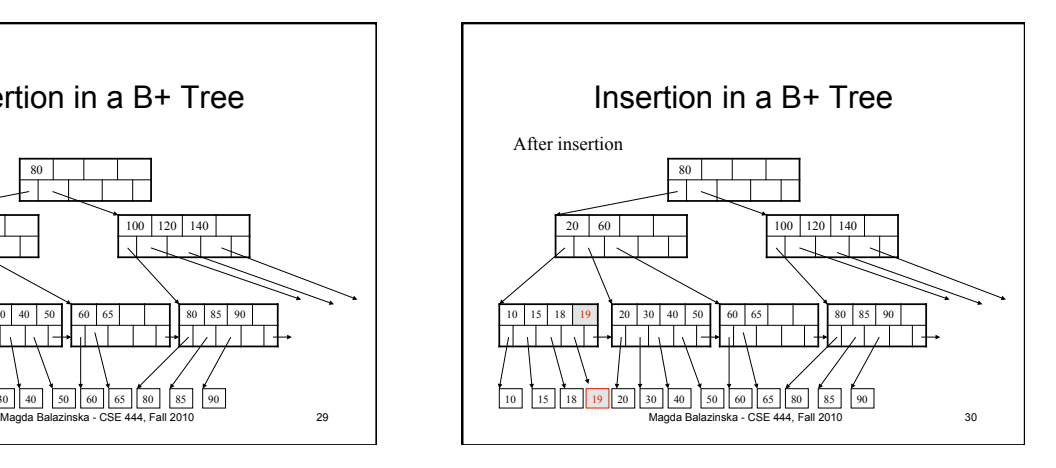

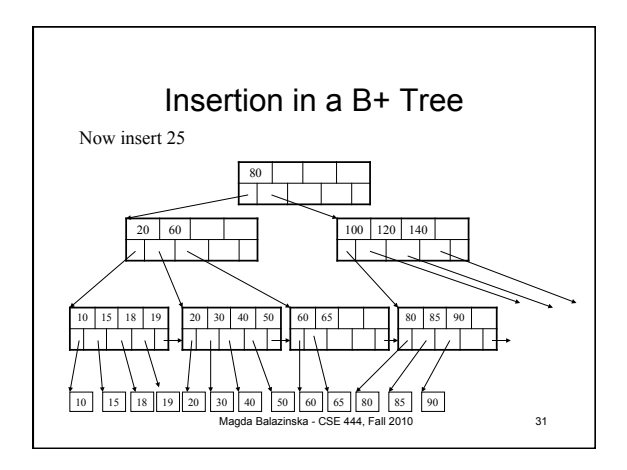

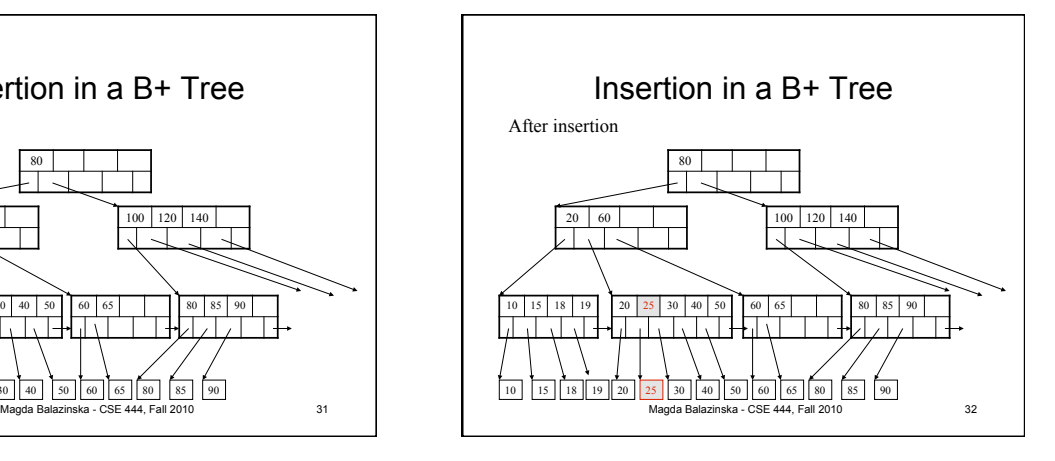

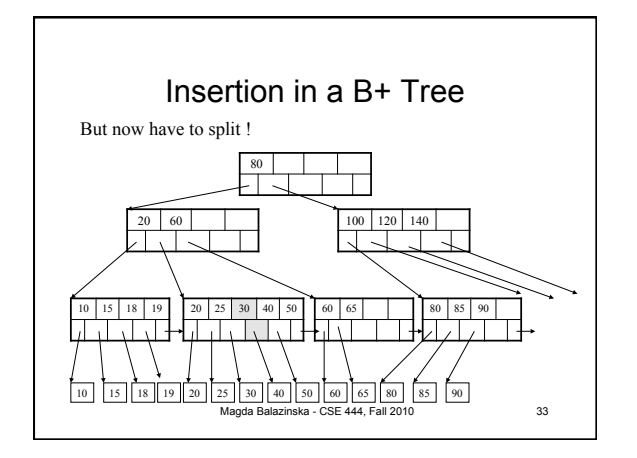

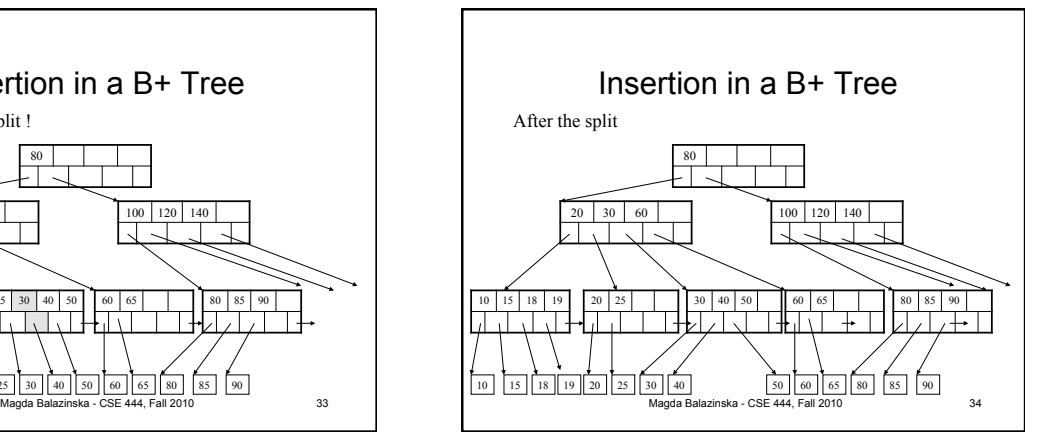

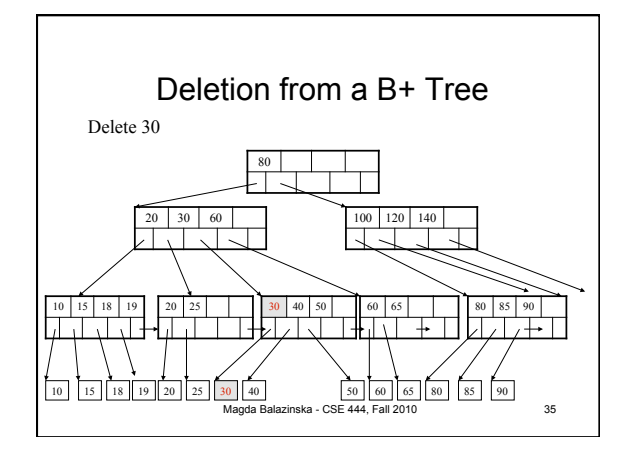

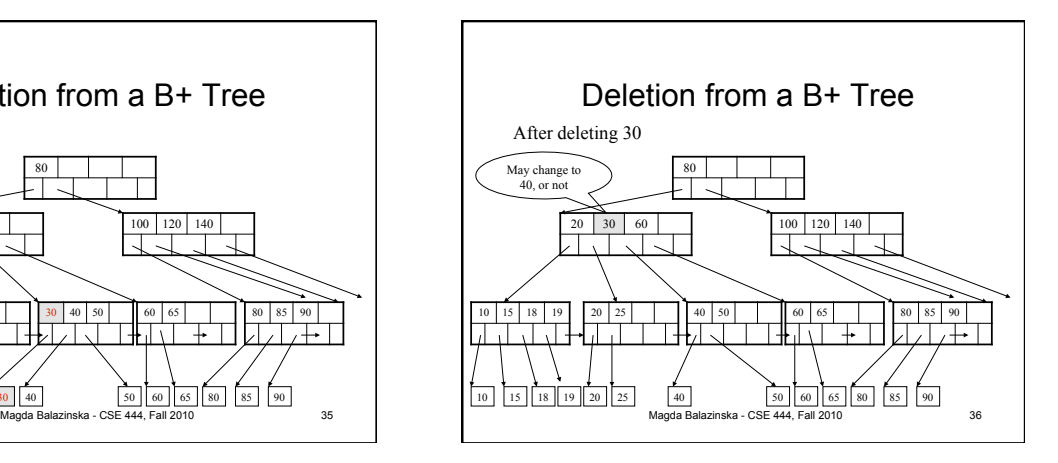

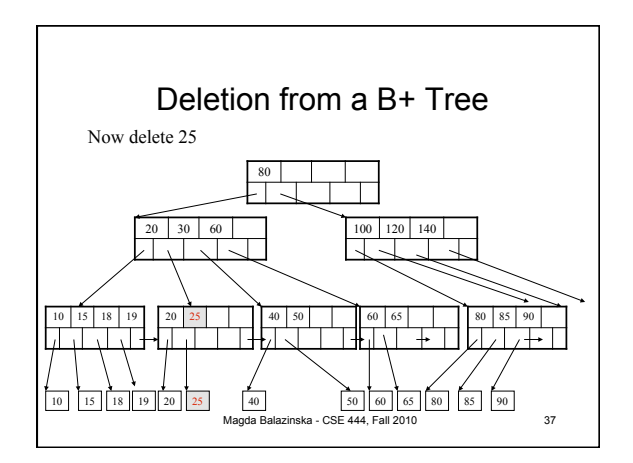

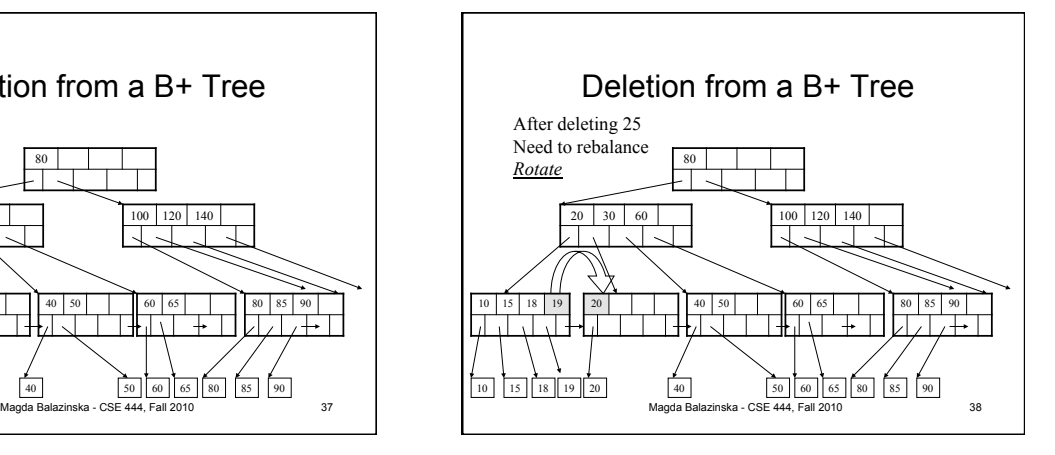

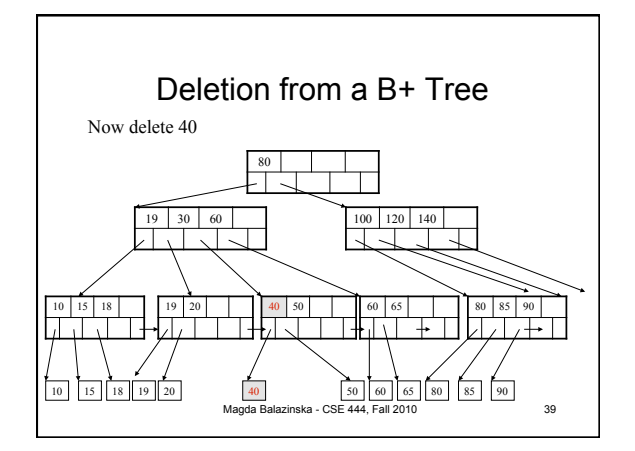

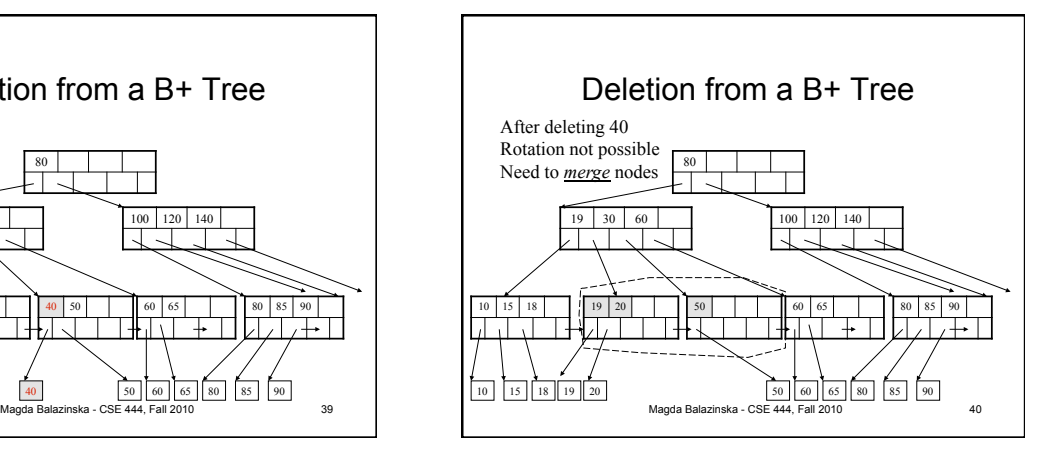

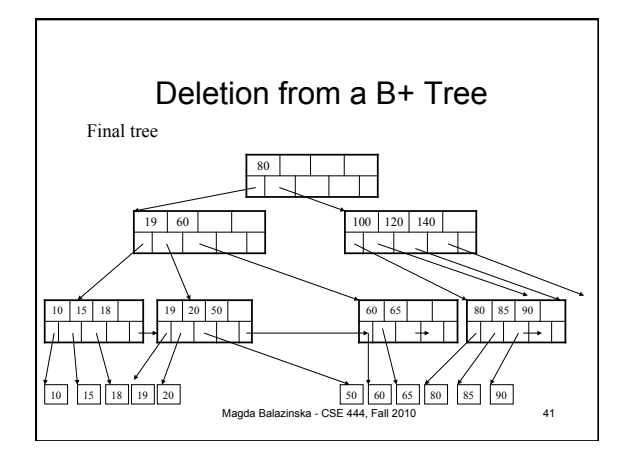

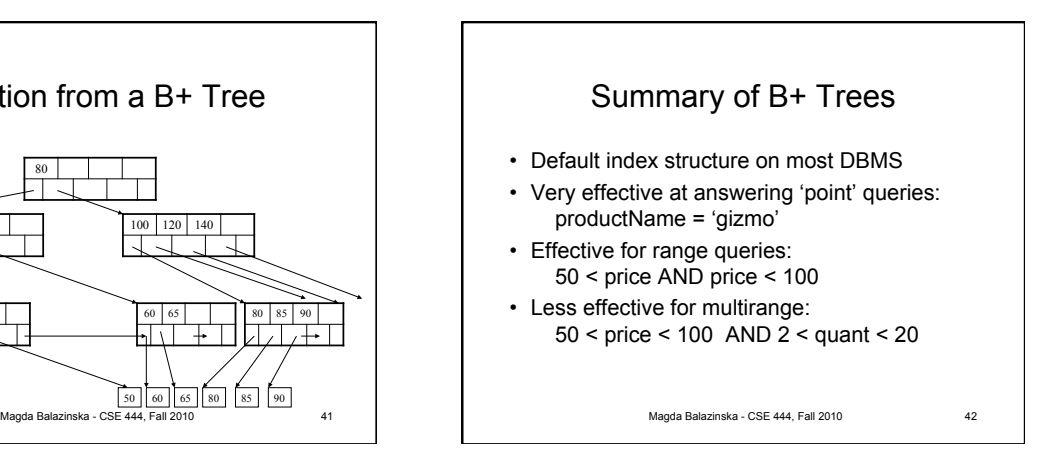

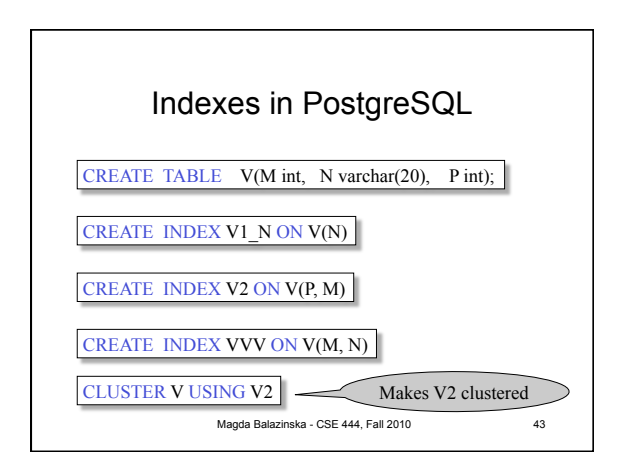